**SYSADMIN** DNS Dinâmico

# **Diário do SysAdmin: Serviços de DNS dinâmico Formando Pares**

Há apenas uma coisa errada com algumas conexões ADSL de baixo custo. Os provedores costumam fornecer um endereço IP temporário a cada máquina, que muda a cada conexão. Isso dificulta a provedoria de serviços (como um site pessoal, por exemplo) por parte do usuário. Serviços de DNS dinâmico podem resolver esse problema disponibilizando atribuição permanente de nome.

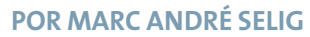

**THE SERVING COMPUTADOR**<br> **THE ORIGINAL CONFIDENCE A** CONDUCT A DEPARTMENT OF TODAVIA AS PROVECIDES SERVIRENTE endereço IP para se comunicar através do Protocolo da Internet (IP). Todavia, os provedores geralmente são maldosos e dão a seus clientes endereços dinâmicos. Ao iniciar uma conexão à Internet, você está utilizando um endereço arbitrário do banco de endereços do seu provedor. Isso complica a vida de administradores de servidores, já que precisam informar a seus clientes toda vez que o endereço do servidor muda.

#### **Listagem 1**

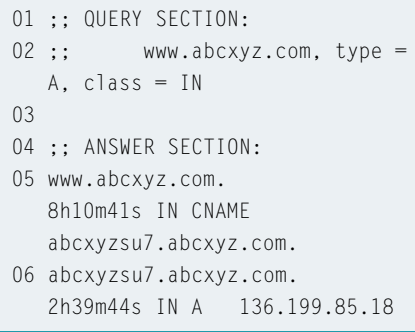

Porém, os provedores têm boas razões para ser maldosos. O atual protocolo IPv4 usa endereços IP de quatro bytes. Teoricamente, isso lhe daria um número de endereços igual a 256 elevado à quarta potência, ou seja, uns quatro bilhões. Infelizmente, apenas uma pequena parte desses endereços está de fato disponível. Isso é devido, em parte, a características específicas do protocolo (como endereços multicast), mas principalmente a reservas de endereços (para pouquíssimas instituições) mais do que generosas, datadas dos primórdios da Internet. O universo de endereçamento é muito restrito para uma rede de dimensões planetárias, tornando difícil encontrar blocos inteiros de endereços contíguos sem uso.

Muitos provedores recorrem a bancos de endereços com um número de entradas menor do que o número de clientes. Quando um cliente se conecta, o provedor concede a esse cliente um endereço temporário do seu banco. O IP é válido durante o tempo exato da sessão; quando ela é encerrada, o endereço imediatamente fica disponível para o próximo cliente. Em outras palavras, o provedor precisa de endereços IP suficientes para cobrir o número máximo de conexões simultâneas.

## **Problemas com o Servidor**

Esse truque evita que faltem endereços e traz vantagens para o provedor. Infelizmente, apresenta desvantagens do ponto de vista do consumidor. Um endereço dinâmico é suficiente se você precisa apenas enviar requisições HTTP para servidores Web, mas rodar um servidor é bem diferente. Os navegadores precisariam de um método para descobrir o endereço dinâmico atual do servidor.

Essa não é uma questão que afete tipicamente grandes empresas, que têm concessão de linhas e utilizam IPs estáticos. Pequenas empresas e usuários domésticos costumam evitar a hospedagem Web em suas próprias máquinas, repassando esse trabalho para provedores especializados.

Em redes pequenas e médias, existem algumas rotinas para as quais um servidor com conexão ADSL é uma opção bastante útil. Uma empresa pode querer permitir que um consultor tenha acesso remoto a seus computadores para reduzir custos administrativos. Usuários domésticos podem usar seus celulares para se conectar a um servidor WAP a partir de seus escritórios em casa para utilizar serviços móveis de e-mail. Em uma época em que o ADSL de baixo custo e planos de acesso baseados no volume de tráfego tornaram-se comuns, é barato e faz sentido deixar as máquinas online 24 horas por dia. Mesmo assim, tanto o consultor como o usuário precisam conhecer o endereço IP atual do servidor.

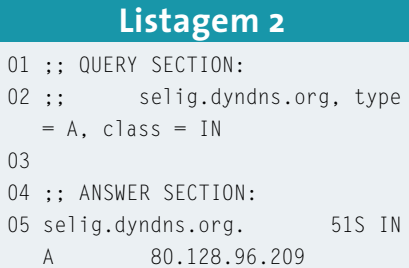

## **DNS dinâmico para endereços dinâmicos**

O Serviço de Nome de Domínio (Domain Name Service, DNS) traduz endereços IP numéricos para hostnames simbólicos. Para usar o Protocolo da Internet e acessar um computador chamado *www. abcxyz.com*, você precisa do endereço IP dele, como *136.199.85.18*. Um usuário, ao requisitar informações do servidor, normalmente irá anotar ou memorizar o nome simbólico, *www.abcxyz.com*. O computador do usuário envia uma requisição a um servidor DNS para descobrir o endereço IP correspondente. Se o IP muda, o provedor de serviço muda a entrada no servidor DNS correspondente e, quando outro navegador procura pelo nome mais tarde, o novo endereço é devolvido.

Esse sistema é também de

grande utilidade para registrar o status atual de endereços de IP dinâmicos. Você pode modificar a entrada do servidor DNS para seu próprio endereço a cada vez que ele mudar, permitindo que os clientes pesquisem o endereço mais recente ao precisarem de acesso. Todavia, há algumas coisas com as quais é preciso tomar cuidado.

Além de publicar o mapeamento de nome/endereço, os servidores DNS também atribuem prazos de validade para cada registro. Isso permite a economia de banda. Se diversos clientes requisitam o mesmo endereço dentro do período de validade determinado, o servidor DNS responderá com uma resposta em cache, sem necessidade de novo pedido a um dos servidores DNS principais.

A Listagem 1 mostra um exemplo de pesquisa manual no DNS usando *dig www.abcxyz.com*. O hostname *www. abcxyz.com* é apelido para o endereço *abcxyzsu7.abczxy.com*. A atribuição será válida por, no mínimo, oito horas, dez minutos e 41 segundos. O endereço IP concedido a *abcxyzsu7.abcxyz.com* não irá mudar por cerca de três horas.

## **Listagem 3**

- IP a cada 60 segundos
- 02 syslog=yes
- 03 mail=root
- 04 use=if, if=eth0
- 05 login=seligm
- 06 password=*topsecret*
- 07 server=members.dyndns.org, protocol=dyndns2 selig.dyndns.org

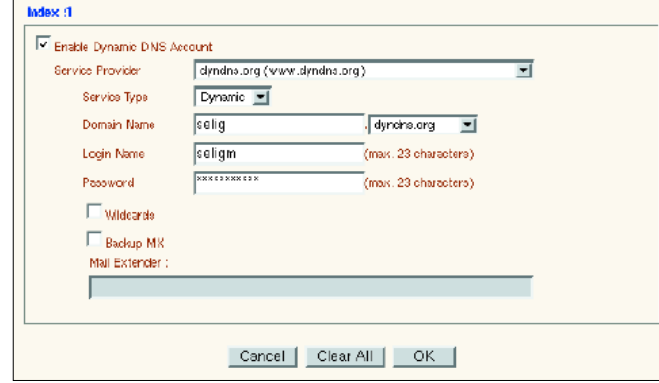

**Figura 1: Muitos roteadores possuem um cliente para o serviço DynDNS. Simplesmente utilize a interface Web para fornecer a informação necessária para permitir acessos DNS para o seu próprio servidor.**

## **Mudanças Inesperadas**

Problemas de acesso podem ocorrer no caso de mudanças inesperadas - por exemplo, se *abcxyzsu7.abcxyz.com* tem um endereço de um grupo dinâmico e ele muda antes que as 2 horas, 39 minutos e 44 segundos tenham expirado. Cliente continuarão usando a resposta em cache, assim como qualquer outra máquina que acessar o mesmo servidor DNS. Já os servidores sem entrada no cache para *www.abcxyz.com* criariam imediatamente uma nova entrada.

A resposta para esse dilema é conceder uma validade extremamente curta para as entradas de DNS dinâmicas. Infelizmente, isso pode causar um aumento drástico no tráfego para o servidor DNS. Olhando pelo lado bom, isso significa um menor potencial de erros em seguida à mudança do endereço IP. A Listagem 2 mostra um exemplo típico de uma entrada dinâmica. A saída de *dig selig. dyndns.org* nos diz que a atribuição de endereço é válida apenas por 51 segundos. Na realidade, o servidor de nomes tende a apagar aquela entrada do cache ainda antes disso.

Um servidor DNS que publica um endereço dinâmico não pode ter um 01 daemon=60 # Verifica o endereço | endereço dinâmico para si mesmo. Isso continue a oferecer serviços. seria como a história do ovo e da galinha. Felizmente, existe um bom número de grandes provedores de serviço DNS que mapeiam endereços de IP dinâmicos a nomes estáticos. Eu uso o DynDNS [1] e NO-IP [2], mas existem muitos outros serviços similares.

> O próximo cuidado que você deve tomar é fazer com que a sua máquina atualize suas próprias informações DNS.

Os arquivos de configuração que os administradores normalmente fornecem aos seus servidores DNS são um tanto complexos. Seria por demais complicado atualizar os arquivos manualmente toda vez que seu IP mudasse. Um software especial para os clientes, que transmita automaticamente o novo IP para o servidor DNS sempre que a máquina inicia uma conexão à Internet, faz mais sentido.

### **Atualização Automática**

Muitos roteadores projetados para o uso em pequenas empresas ou escritórios domésticos têm um cliente para serviços DNS dinâmicos. (veja a Figura 1). Um sistema Linux pode fazer o mesmo serviço com igual facilidade. Não faz diferença se você acessa a Internet através de um roteador ou utiliza os recursos de roteamento do Linux com um modem ISDN, ADSL ou outra tecnologia. A escolha do software cliente depende do provedor DNS.

A ferramenta *ddclient* [3] é um programa popular. Muitas distribuições Linux já incluem o cliente, cuja configuração é feita no arquivo */etc/ddclient.conf* (veja Listagem 3). O programa roda como um daemon e vigia a interface de rede, procurando por mudanças de endereço IP em intervalos regulares (linha 4); 60 segundos em nosso exemplo, como mostrado na linha 1.

Toda vez que o endereço muda, o *ddclient* atualiza as entradas do servidor DNS, usando para isso o protocolo e o hostname indicados no arquivo de configuração (linha 7). Isso faz com que o servidor DNS responda com o endereço IP atual da máquina sempre que recebe uma requisição para *selig.dyndns.org*. Isso, por sua vez, permite que a máquina

## **INFORMAÇÕES**

- [1] Um dos serviços mais antigos de DNS dinâmico:*http://www.dyndns.org*
- [2] Outro serviço de DNS dinâmico: *http://www.no-ip.com*
- [3] Cliente Perl para o DynDNS: *http://www.dyndns.org/services/custom/ clients.html##3*